Cubase 5 Owners [Manual](http://my.manualget.ru/to.php?q=Cubase 5 Owners Manual) >[>>>CLICK](http://my.manualget.ru/to.php?q=Cubase 5 Owners Manual) HERE<<<

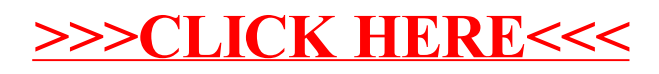